$<<$   $>>$ 

 $<<$  the set of the set of the set of the set of the set of the set of the set of the set of the set of the set of the set of the set of the set of the set of the set of the set of the set of the set of the set of the set

- 13 ISBN 9787030245830
- 10 ISBN 7030245830

出版时间:2009-6

页数:277

PDF

更多资源请访问:http://www.tushu007.com

 $,$  tushu007.com

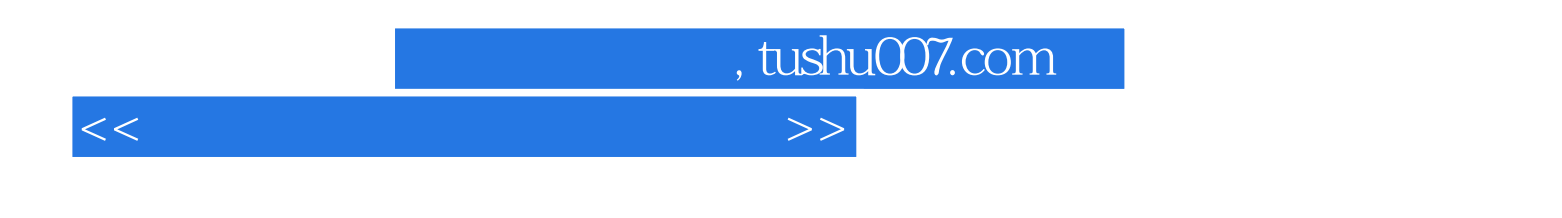

Computer Aided Design CAD

Computer Graphics, CG CAD Computer Aided Manufacturing, CAD CAM AutoCAD是一款非常优秀且通用的计算机辅助设计软件,由于它功能强大、操作简便、体系结构

为了满足Auto CAD版本的更新和学校课程教学的需 要,更好地与计算机辅助设计全国计算机信息高

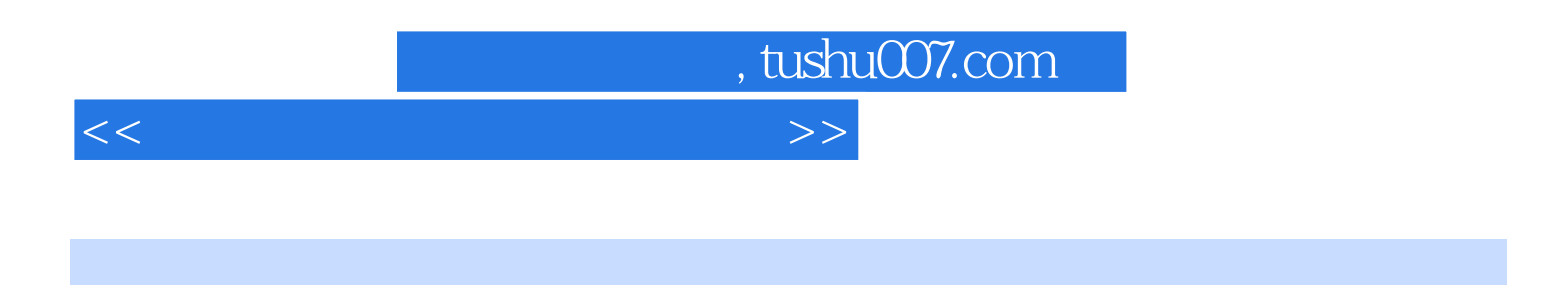

《计算机辅助设计教程与实训》参考全国计算机信息高新技术考试——计算机辅助设计模块考试

AutoCAD 2005

 $CAD$ 

 $<<$  the set of the set of the set of the set of the set of the set of the set of the set of the set of the set of the set of the set of the set of the set of the set of the set of the set of the set of the set of the set

 $1$  11.1  $1$  11.1  $1$  $11 \t1 \t2 \t21 \t1 \t3 \t31 \t2$ 41.2.1 CAD 51.2.2 CAD 51.3 61.4 7.2 AutoCAD 82.1 AutoCAD 82.1 1 AutoCAD 本的发展82.1.2 AutoCAD的基本功能和应用领域92.1.3 AutoCAD2005的运行环境和安装92.2 工  $102.2.1$   $112.2.2$   $112.2.3$   $112.2.4$   $122.2.5$   $132.2.5$ 2.6 132.2.7 142.2.8 142.3  $152 \t3 \t1 \t152 \t3 \t2 \t162 \t3 \t3 \t162 \t4$  $172$  4 1  $172$  4 2  $182$  5  $192$  5 1  $192$  5 2 宽212.6 图层的设置与管理222.6.1 图层的设置222.6.2 图层的管理242.7 图形缩放与平移282.8  $\frac{332}{10}$  A4 292.9 312.10 31.3 333.1  $333$  1 1 AutoCAD  $333$  1 2  $353$  1 3  $363$  2 393.2.1 393.2.2 423.2.3 423.3 463  $4 \times 493.4 \times 1$   $493.4 \times 503.5$   $---$ 523.6 553.7 55.4 574.1 574.2 644.2.1 644.2.2 654.3 724.3.1 724.3.2 754.4 804.4.1 804.4.2 824.4.3 844.5 934.5 1 934.5.2 954.5.3 964.6 1044.7 104.5 1075.1 1075.1 1 1075.1.2 1085.1.3 1095.1.4  $1105.2$   $1115.2.1$   $1115.2.2$   $1175.2.3$   $1285$ 3  $--$  1325.4 1375.5 1376 1386.1  $1386 \quad 1 \quad 1 \quad 1386 \quad 1 \quad 2 \quad 1396 \quad 1 \quad 3 \quad 1406 \quad 1 \quad 4$ 1436.2 1446.2.1 1446.2.2 1456.2.3 1466.3 1486.3 1 1486.3.2 1496.3.3 1496.3.4 1506.4 1526.4 1 1526 1.2 1536.5 1546.6 155.7 1 1577.1  $1577$  1 1  $1577$  1 2  $1637$  1 3  $1657$  2 1657.3 1697.4 1747.4.1 1747.4.2 1767.5 1 1797.5.1 1797.5.2 184.8 1908.1 1908 1 1 1 1908 1 2 1918 1 3 1918 1 1 1928.2 1968.2 1 1968.2 2  $1968.3$   $2158.4$   $2198.5$   $219.9$   $2219.1$ 2219.1.1 2229.1.2 2249.1.3 2259.1.4 2259.1 5 2259.2 2269.2 1 2279.2.2 2289 2.3 2299.2.4 2329.2.5 2339.2.6 2349.3 2349.3.1 2349.3.2 2359.3.3 2359.3.4 2369.4 2379.5 237.10 24010.1 24010.1.1 AutoCAD2005 24110.1.2 AutoCAD2005 / 24110.1.3 AutoCAD2005 24110.1.4 AutoCAD2005 24110.2 24410.3 25010.3.1 25210.3.2 25510.3.3 25610.3.4 25710.4 25810.4.1 形25810.4.2 输出图形25810.5 本章小结25910.6 习题259附录AutoCAD命令.操作及功能一览表261

 $\overline{\phantom{a}}$ , tushu007.com

, tushu007.com  $<<$  the set of the set of the set of the set of the set of the set of the set of the set of the set of the set of the set of the set of the set of the set of the set of the set of the set of the set of the set of the set 2 AutoCAD 2.1 AutoCAD 2.1.2 AutoCAD AutoCAD AutoCAD 3dsmax Lightscape Photoshop AutoCAD  $\mathsf{AutoCAD}$ 320×200 2048×1024 40 30 AutoCAD autoCAD CAD 2.1 AutoCAD

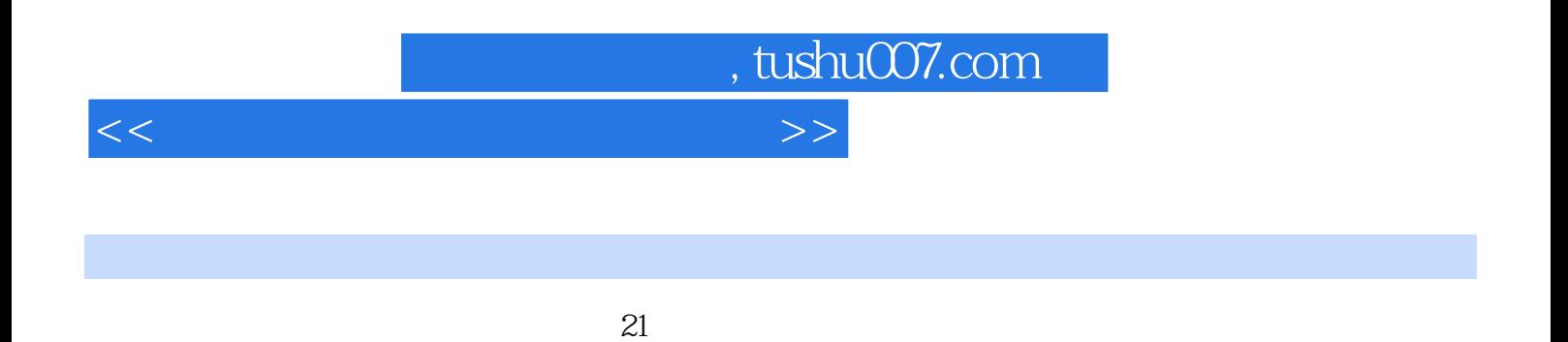

在讲授与动手上,更侧重丁动手,"教"与"做"完美结合,突出实用性和师生互动性,引发学

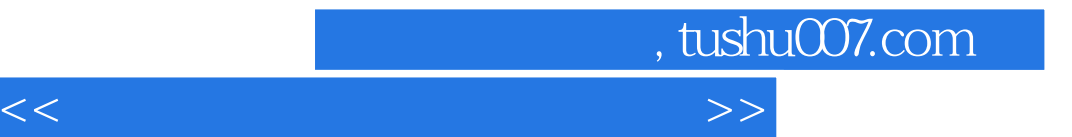

本站所提供下载的PDF图书仅提供预览和简介,请支持正版图书。

更多资源请访问:http://www.tushu007.com